## SAP ABAP table SRT S\_SEQ\_BUF\_MSG\_USR {buffer access to table srt\_seq\_msg\_usr}

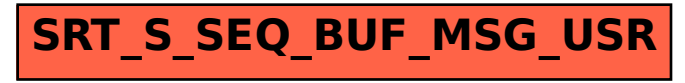